# **OSPF a dvě arey**

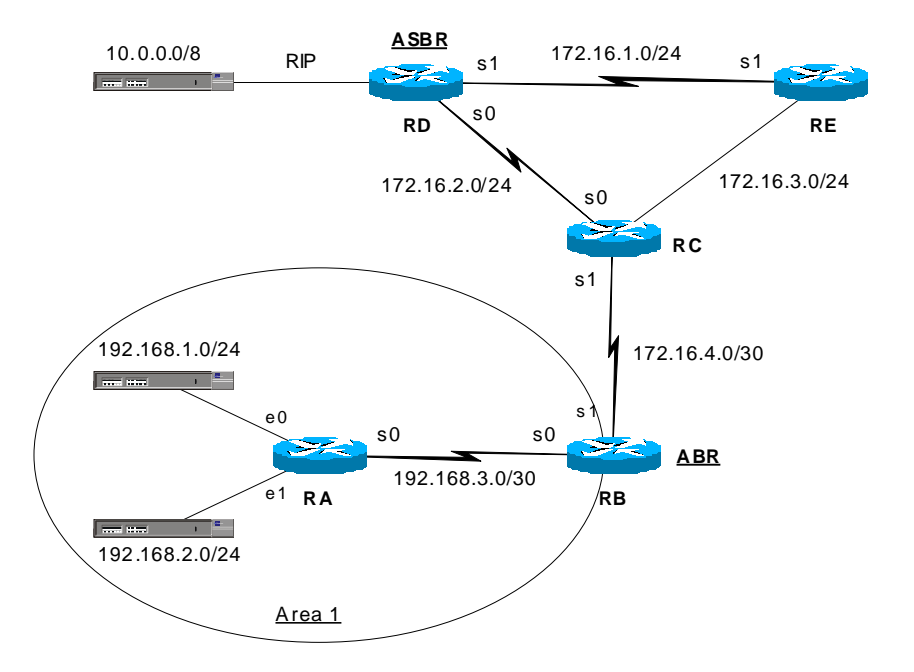

Nakonfigurujte zobrazenou síť a zprovozněte na ní routovací protokol OSPF. Area 0 bude tvořena routery **RC**, **RD**, **RE**. Router **RB** bude fungovat jako Area Border Router mezi areami 0 a1. Router **RA** patří do area 0.

Router **RD** funguje jako Autonomous System Boundary Router, protože je přes něj připojena síť 10.0.0.0 používající protokol RIP. Ten je redistribuován do protokolu OSPF.

Ověřte funkci příkazem ping, a sh ip route.

#### **Router RA**

```
int eth0
    ip address 192.168.1.1 255.255.255.0
int eth1
    ip address 192.168.2.1 255.255.255.0
int s0
    ip address 192.168.3.1 255.255.255.252
router ospf 1
    network 192.168.0.0 0.0.255.255 area 1
```
#### **Router RB**

```
int s0
    ip address 192.168.3.2 255.255.255.252
    clock rate 2000000
int s1
    ip address 172.16.4.1 255.255.255.252
    clock rate 2000000
router ospf 1
    network 172.16.4.0 0.0.0.255 area 0
    network 192.168.0.0 0.0.255.255 area 1
```
#### **Router RC**

int eth0 ip address 172.16.3.1 255.255.255.0 int s0 ip address 172.16.3.2 255.255.255.0 clock rate 2000000 int s1 ip address 172.16.4.2 255.255.255.252 router ospf 1 network 172.16.0.0 0.0.255.255 area 0

### **Router RD**

int eth0 ip address 10.0.0.1 255.0.0.0 int s0 ip address 172.16.2.1 255.255.255.0 clock rate 2000000 int s1 ip address 172.16.1.1 255.255.255.0 router ospf 1 network 172.16.0.0 0.0.255.255 area 0 redistribute rip router rip network 10.0.0.0

## **Router RE**

```
int eth0
    ip address 172.16.3.2 255.255.255.0
int s1
    ip address 172.16.1.2 255.255.255.0
router ospf 1
   network 172.16.0.0 0.0.255.255 area 0
```
sh ip ospf neighbor sh ip ospf interface

• Upravte konfiguraci routerů **RA** a **RB** tak, aby area 1 byla typu STUB : router ospf 1 area 1 stub

• Upravte konfiguraci routerů **RA** a **RB** tak, aby area 1 byla TOTALLY STUB : router ospf 1 area 1 stub no-summary

Všimněte si změn v routovacích tabulkách :

- Do STUB arey se nepředávají externí routy (typ E2), pouze default routa.
- Do TOTALLY STUB arey se nepředávají ani inter-area routy (typ IA), opět jen default.